# hack4GDI DE

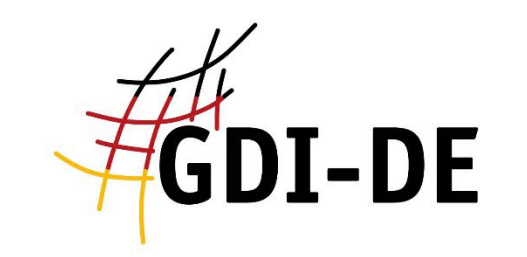

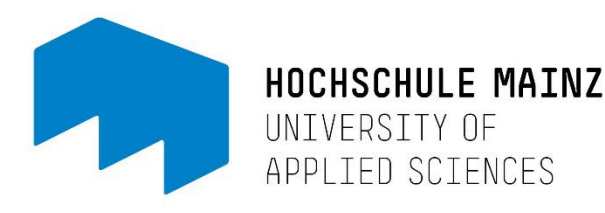

 $. 280$ 

.........

Gefördert durch:

\$51145

71727038071565500+

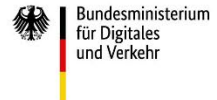

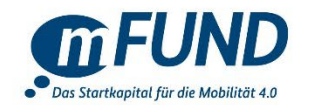

aufgrund eines Beschlusses des Deutschen Bundestages

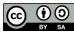

# [Challenge 1 "Interaktive Karte der Weltkulturerbe-Stätten in](https://wiki.gdi-de.org/pages/viewpage.action?pageId=980549697&src=breadcrumbs-parent)  Deutschland "

### Geo Club

Angelina Maier Murat Polat Alina Yamkova Serdem Gün

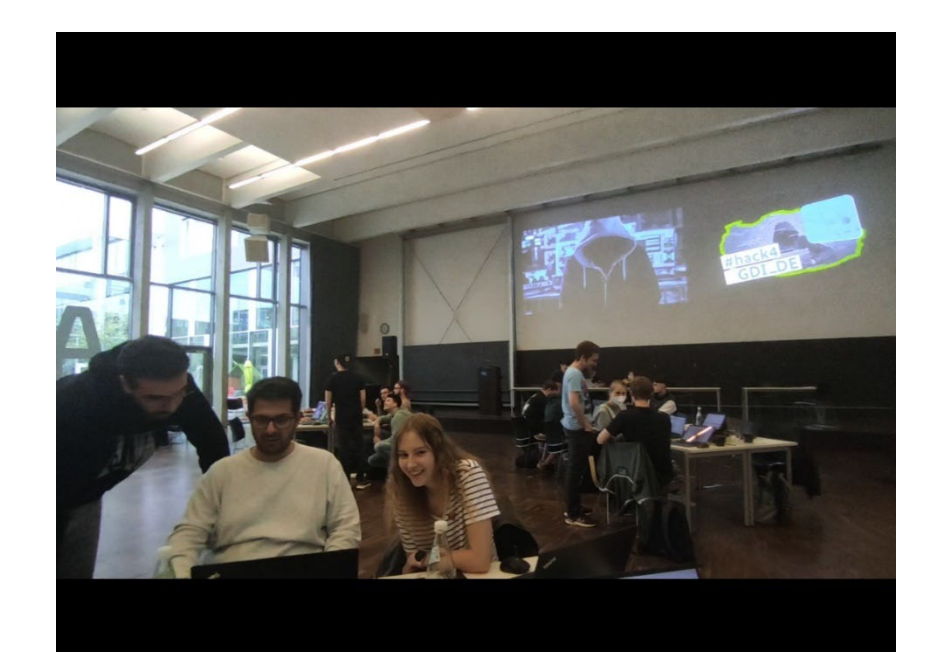

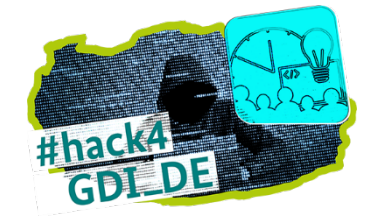

### Wen wollen wir erreichen?

- **► Vereine**
- $\triangleright$  Schulen
- $\triangleright$  Touristen
- Einrichtungen

#### Mathildenhöhe Darmstadt

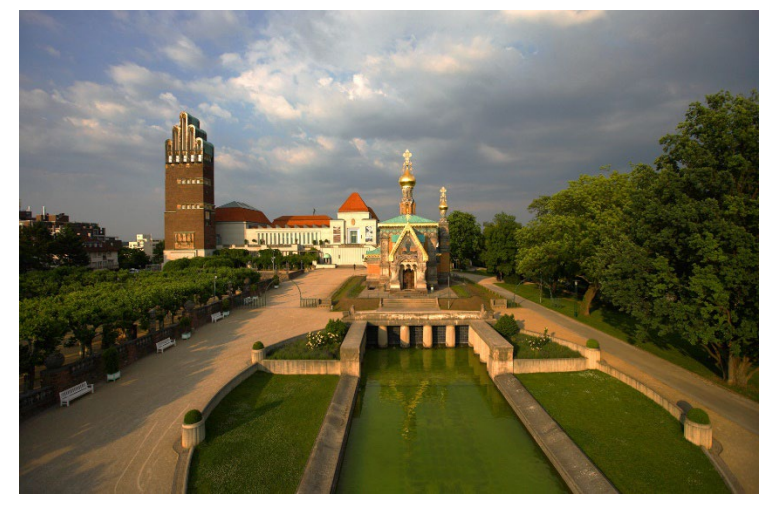

https://www.google.com/search?q=Mathildenh%C3%B6he+Darm stadt&source=lnms&tbm=isch&sa=X&ved=2ahUKEwiQoL\_734H4 AhVGtKQKHRUoDAIQ\_AUoAnoECAIQBA&biw=1536&bih=694& dpr=1.25#imgrc=KYbmzCQZa7WB5M

#### **Speicherstadt**

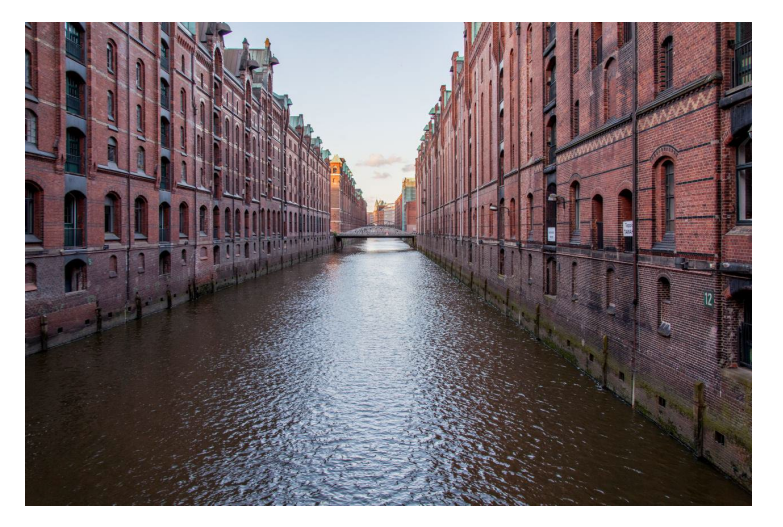

https://www.unesco.de/kultur-und-natur/welterbe/welterbedeutschland/speicherstadt-und-kontorhausviertel-mit-chilehaus

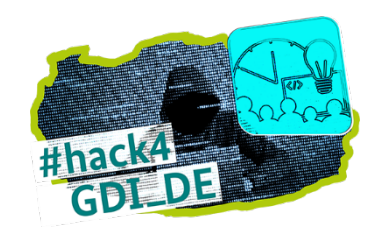

## Herausforderung

- Flächendeckende Geodaten in Deutschland filtern
- $\triangleright$  Verwendete "Crowdsourced Geodata":
	- Wikidata
	- GDI Website (Fließkarten, Naturparks bspw. Wattenmeer)
- $\triangleright$  Hintergrundkarten:
	- DGM- Modell
	- Verwaltungsgebiete und Bundesländer
	- OpenStreetMap

#### SPARQL Abfrage:

#defaultView:Table SELECT ?item ?itemLabel ?type ?typeLabel ?geo ?img WHERE { ?item wdt:P1435/wdt:P279\* wd:Q9259; wdt:P17 wd:Q183; wdt:P625 ?geo; wdt:P31 ?type. SERVICE wikibase:label { bd:serviceParam wikibase:language "[AUTO\_LANGUAGE],en".} OPTIONAL { ?item wdt:P18 ?img } }

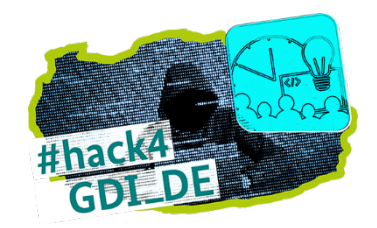

## Gesamtsicht der Weltkulturerbestätten in Deutschland

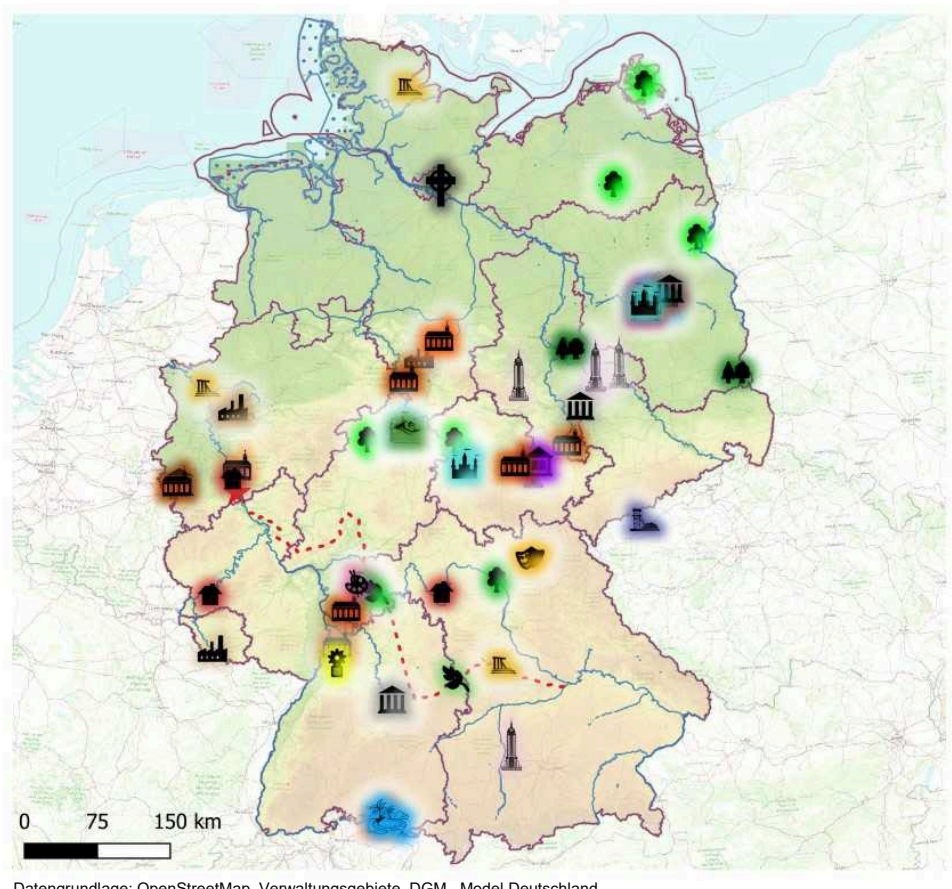

**Weltkulturerbe Deutschland** 

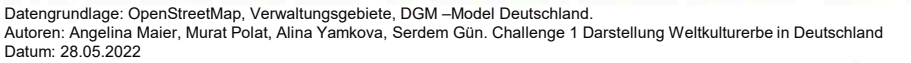

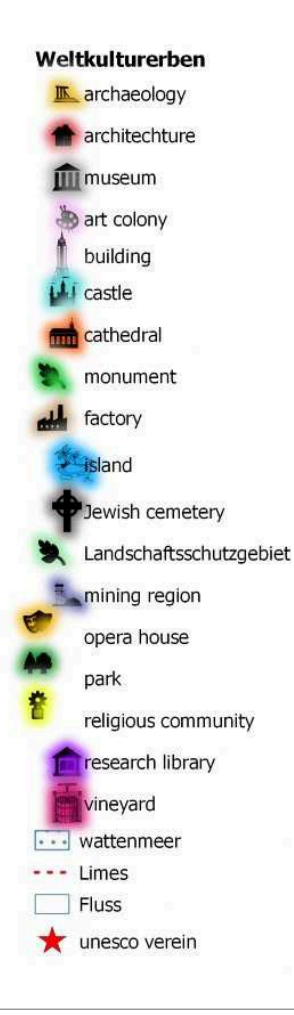

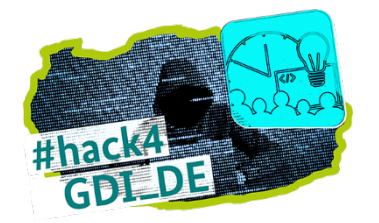

### Neue Technologien und Standards

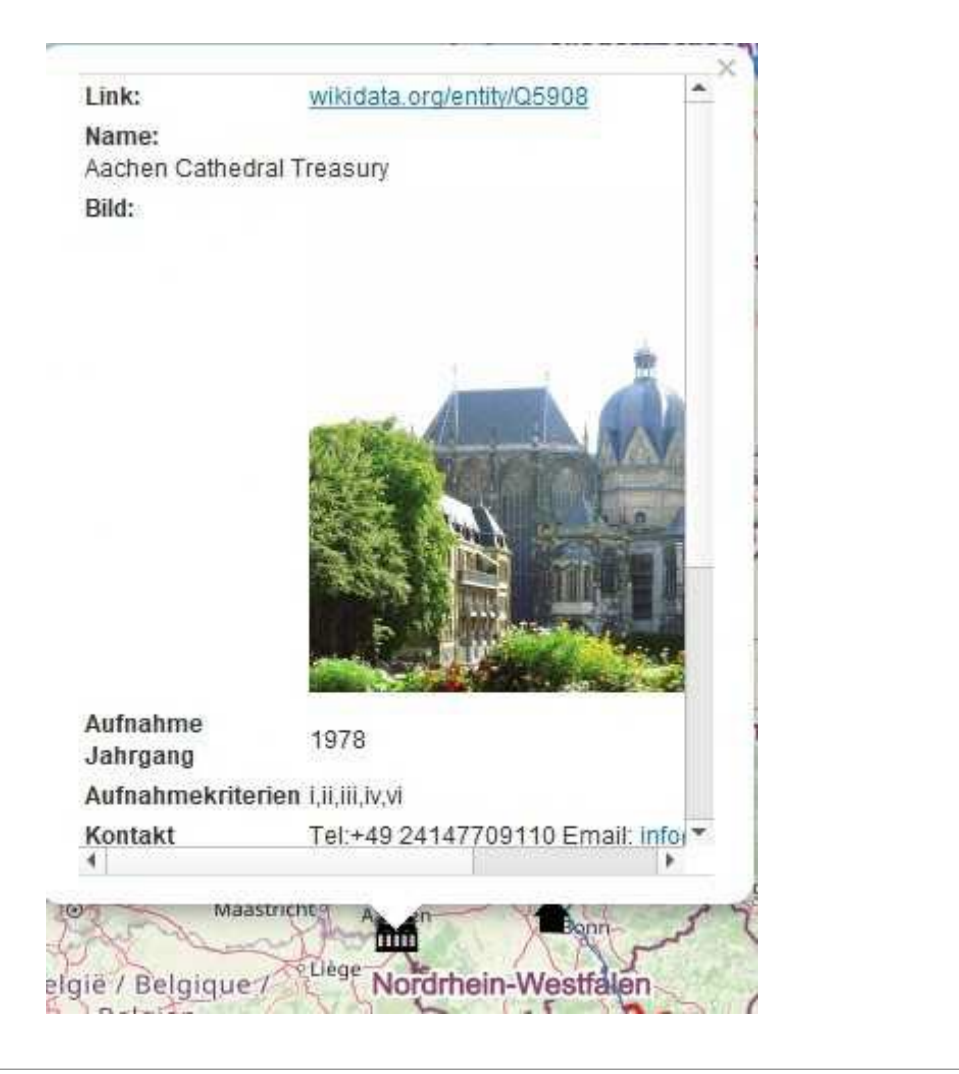

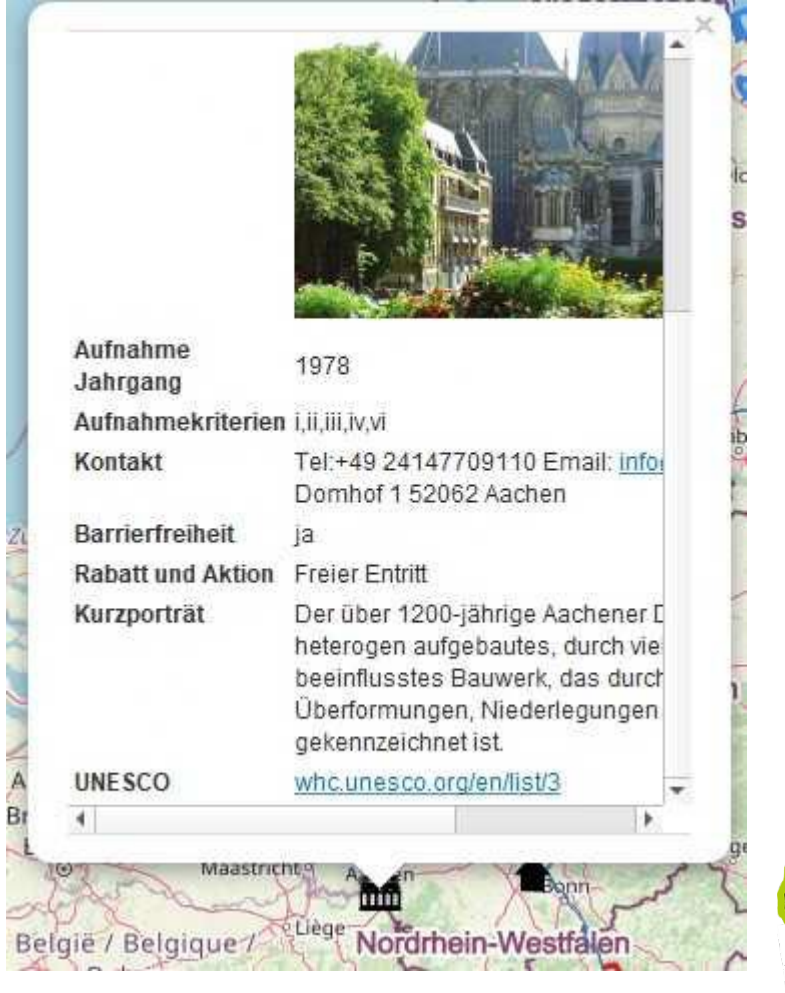

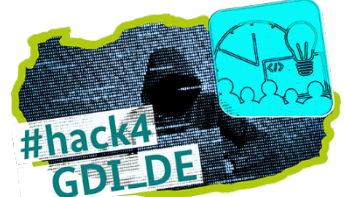

# Danke für die Aufmerksamkeit!

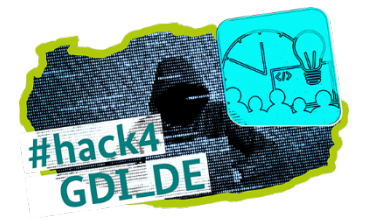